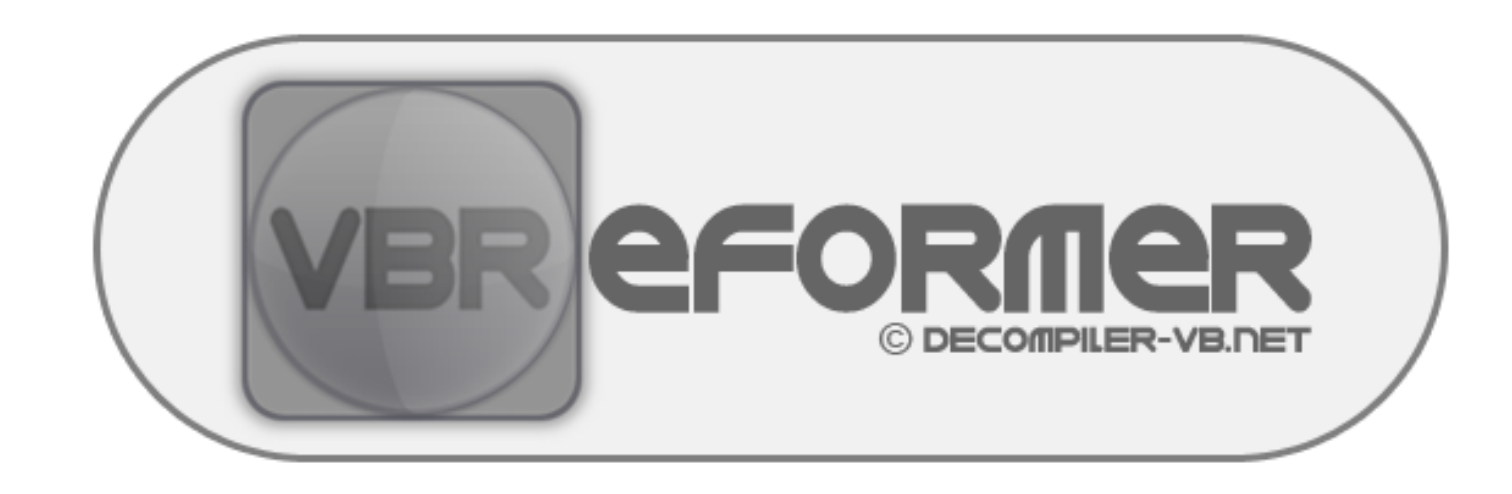

## **EXAMPLES BOOK**

## **Example 1 – Object interactions and String operations**

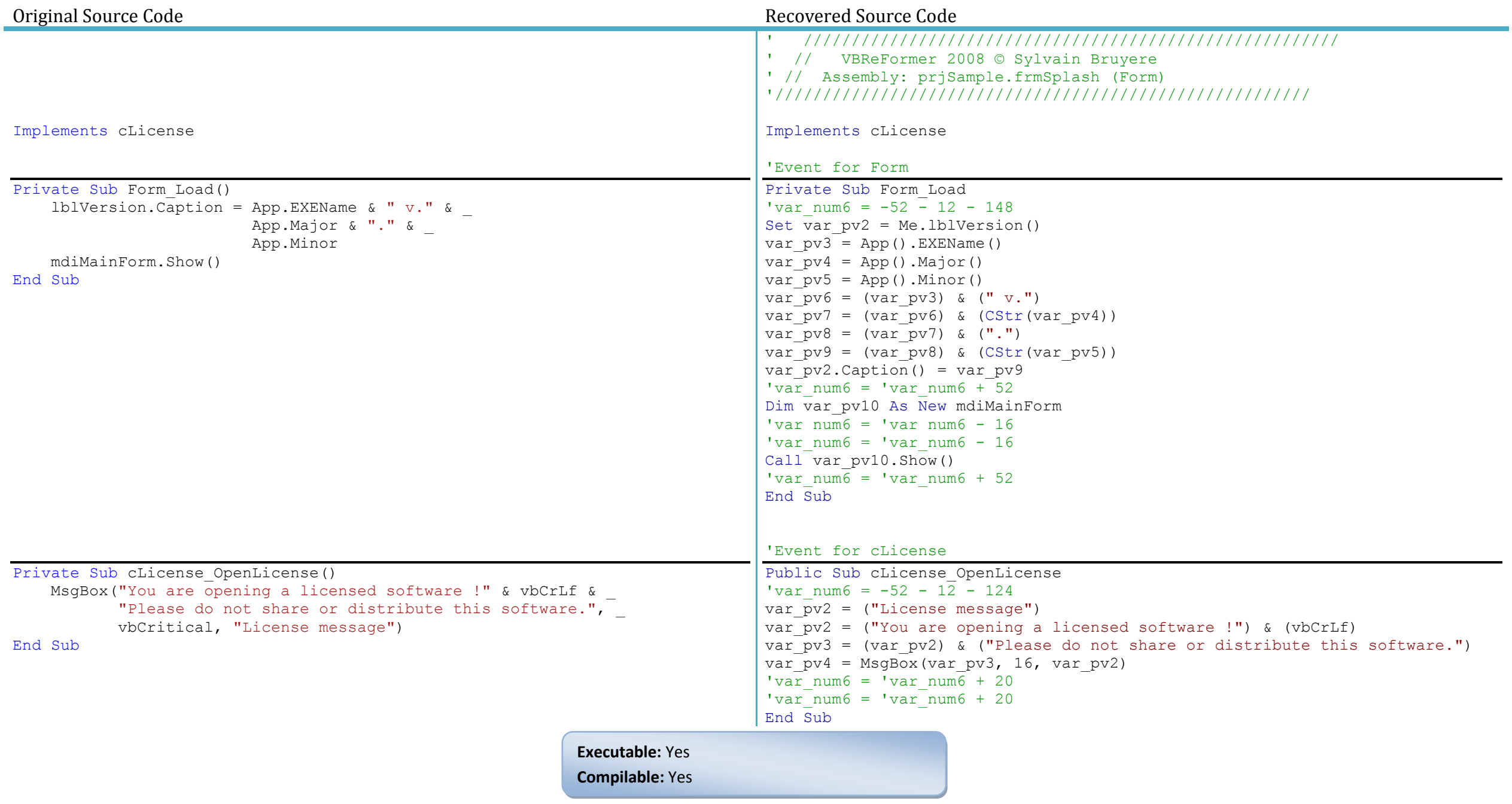

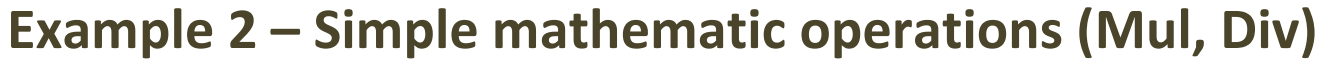

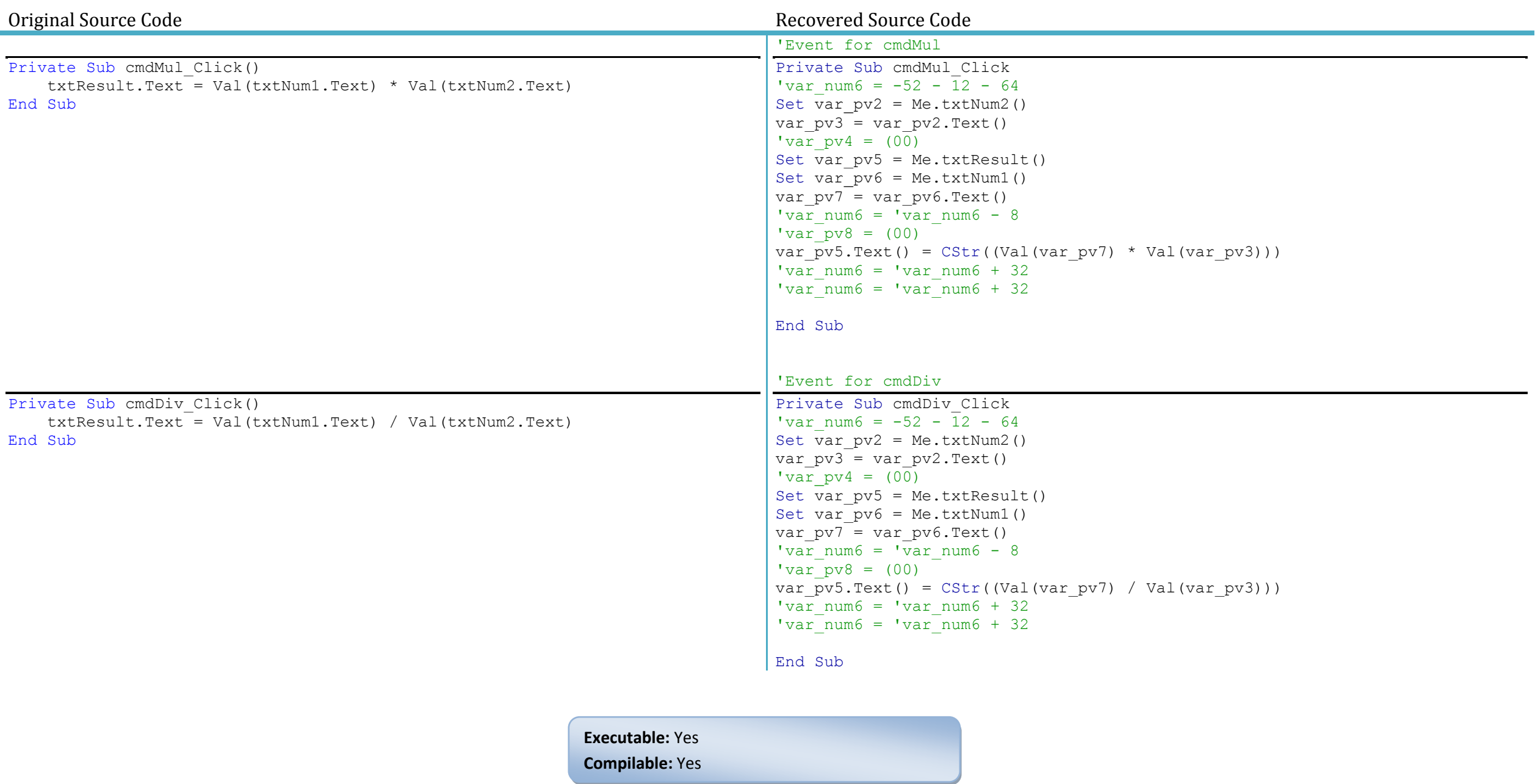

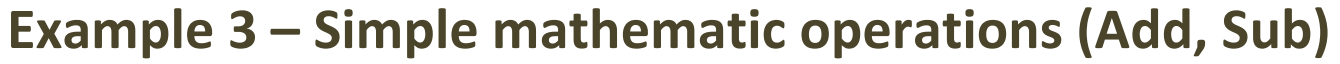

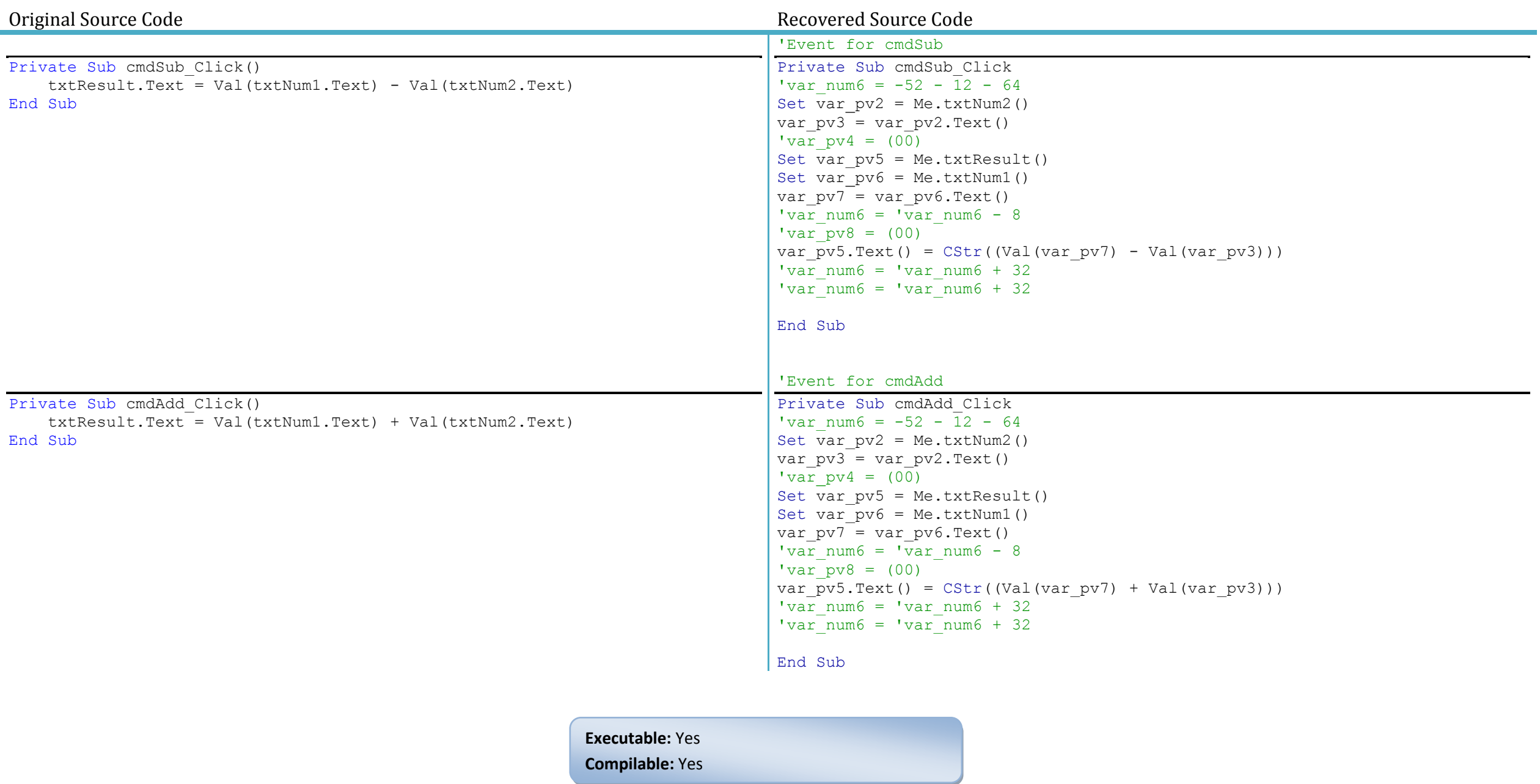

## **Example 4 – Complex mathematic operations (Sin, Cos, Atn, Div, Sub)**

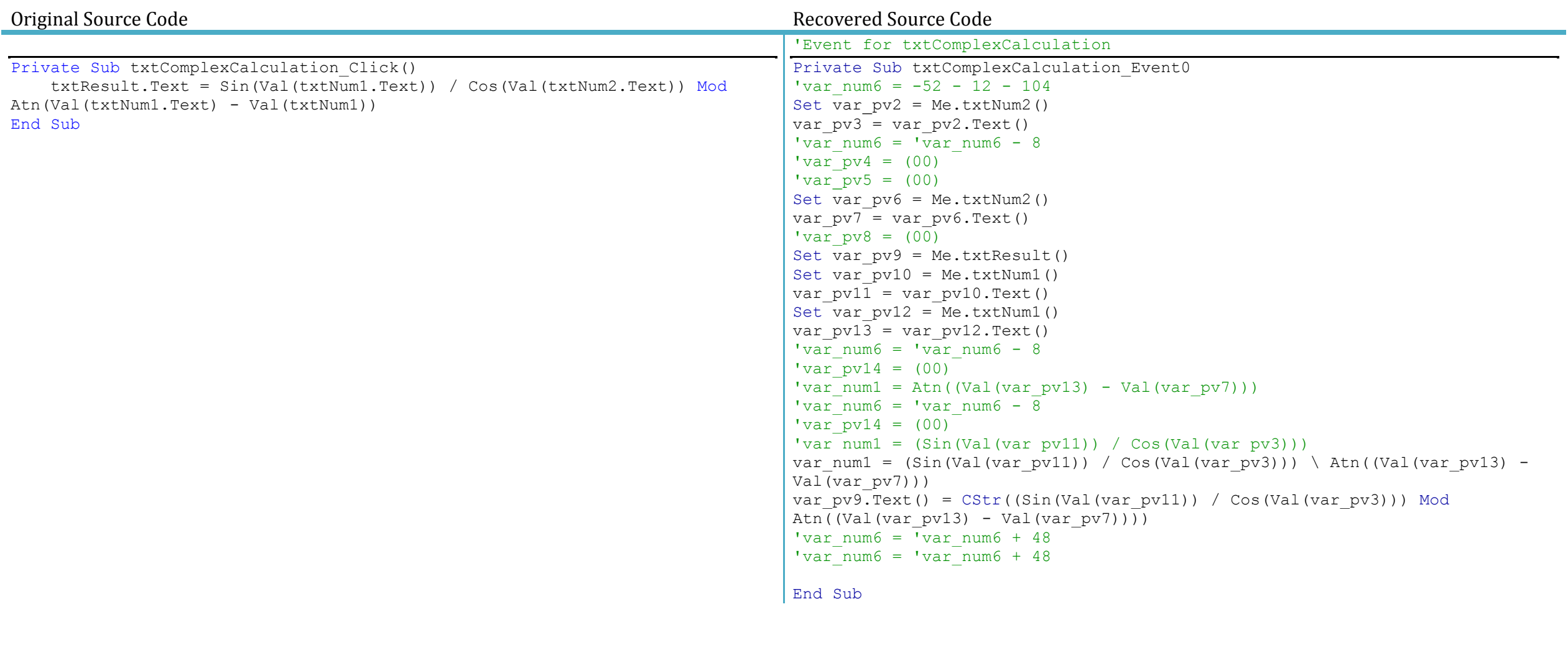

**Executable:** Yes

**Compilable:** Yes